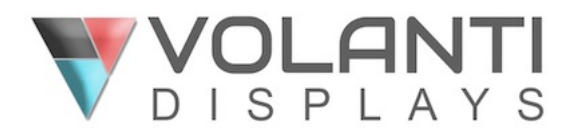

# **Volanti 4K Displays RS-232 Commands (DT)**

# **INSTRUCTIONS**

The Volanti displays RS-232 commands can be used to monitor and adjust the settings of the display.

# **RS-232 control protocols**

# **RS-232 Serial control (Baud rate 9600, 8 bits, 1 stop bit and no parity)**

*Physical connection :* 

Controller side<br>
Connector interface : CN8<br>
Connector interface : CN8 Mating connector : Molex 51021-0600

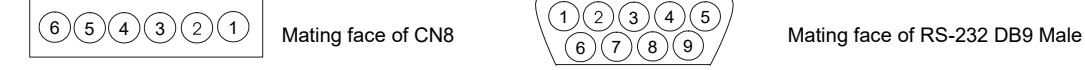

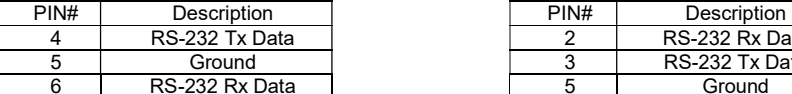

Connector interface : Serial port<br>Mating connector : DB9 Female

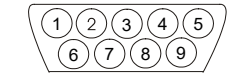

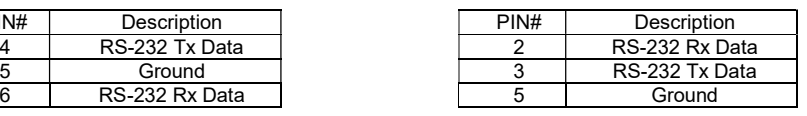

Remarks:

RS-232 connection cable, 300mm P/N 426171800-3 can be ordered separately.

#### *Software connection:*

- The OSD functions can be controlled by RS-232 commands.
- Use a custom-made application; or
- Use a serial control program, like Accessport, Telix; or
- The Microsoft Windows compatible Serial Utility program developed by DigitalView; or
- An AV room controller with RS-232 scripting;
- A microcontroller enabled device for specific functions.

Contact your local support for information.

NOTE: Answerback - commands are echoed

#### **1. Commands to implement switch mount control buttons**

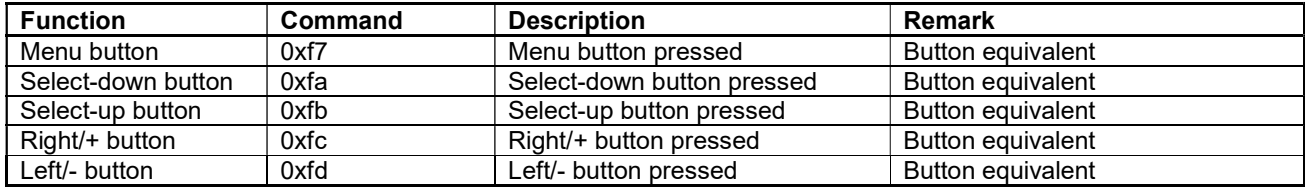

# **2. Parameter setting - immediate, relative, reset and query**

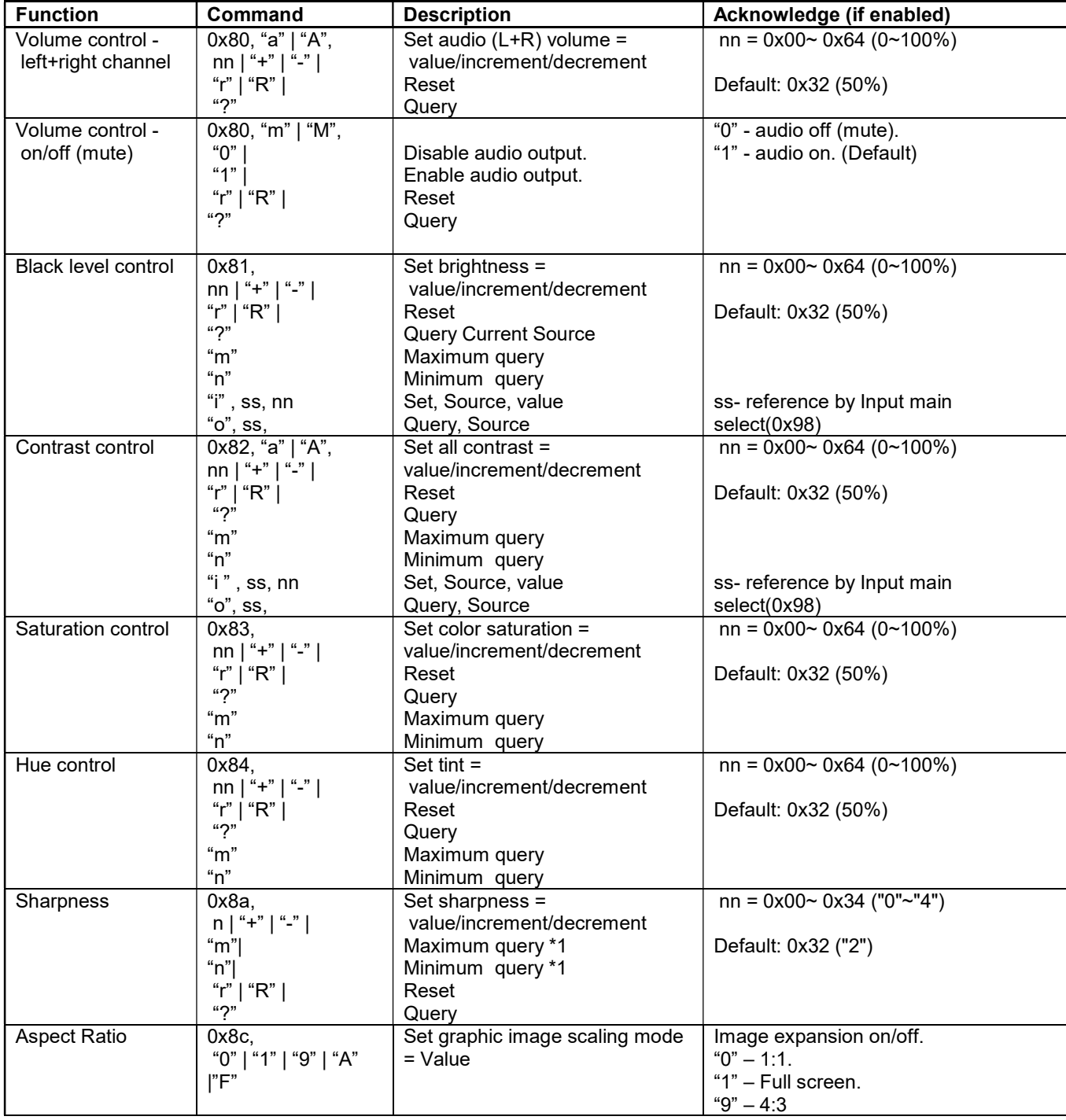

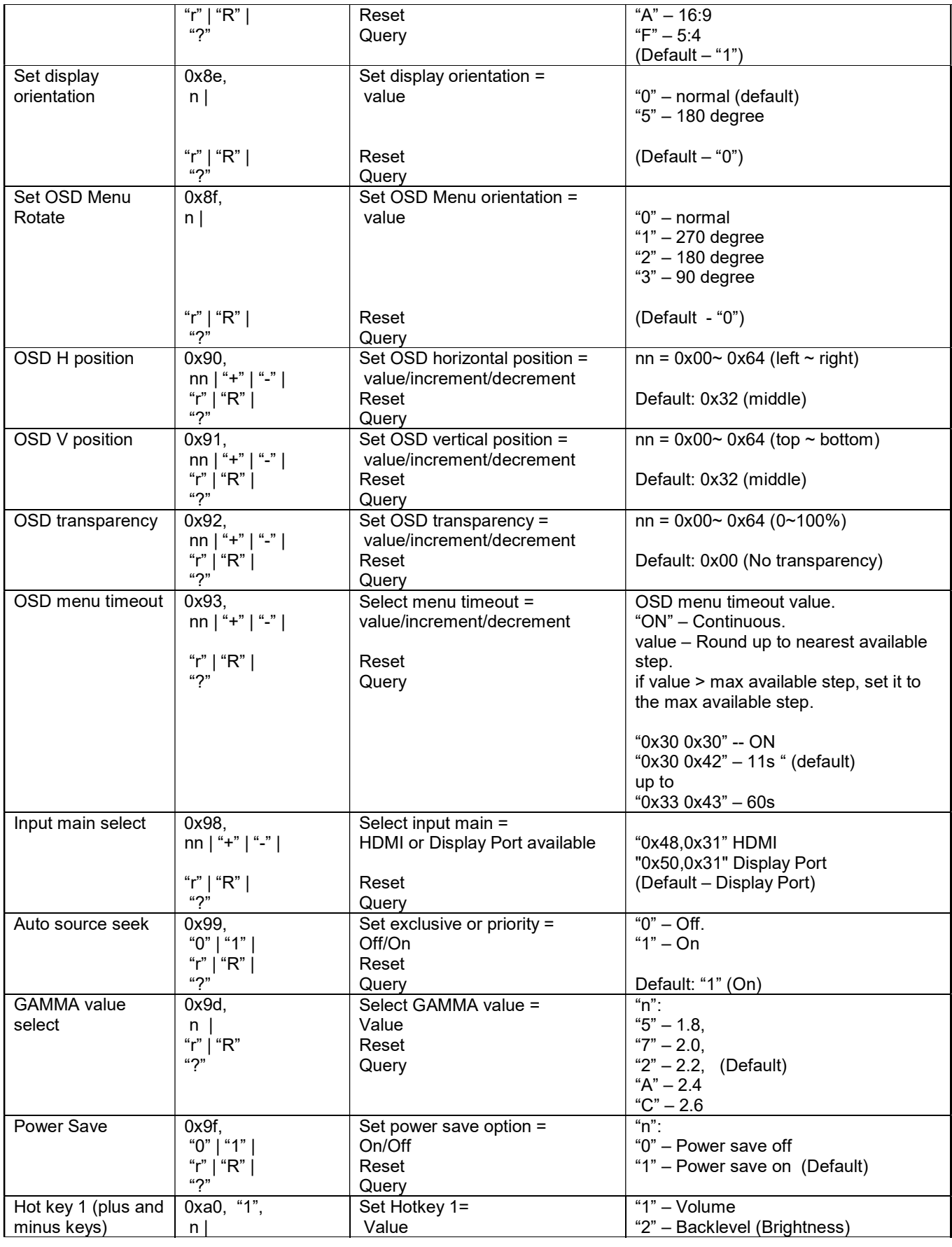

© 2023 Volanti RS-232 – DT v1.60

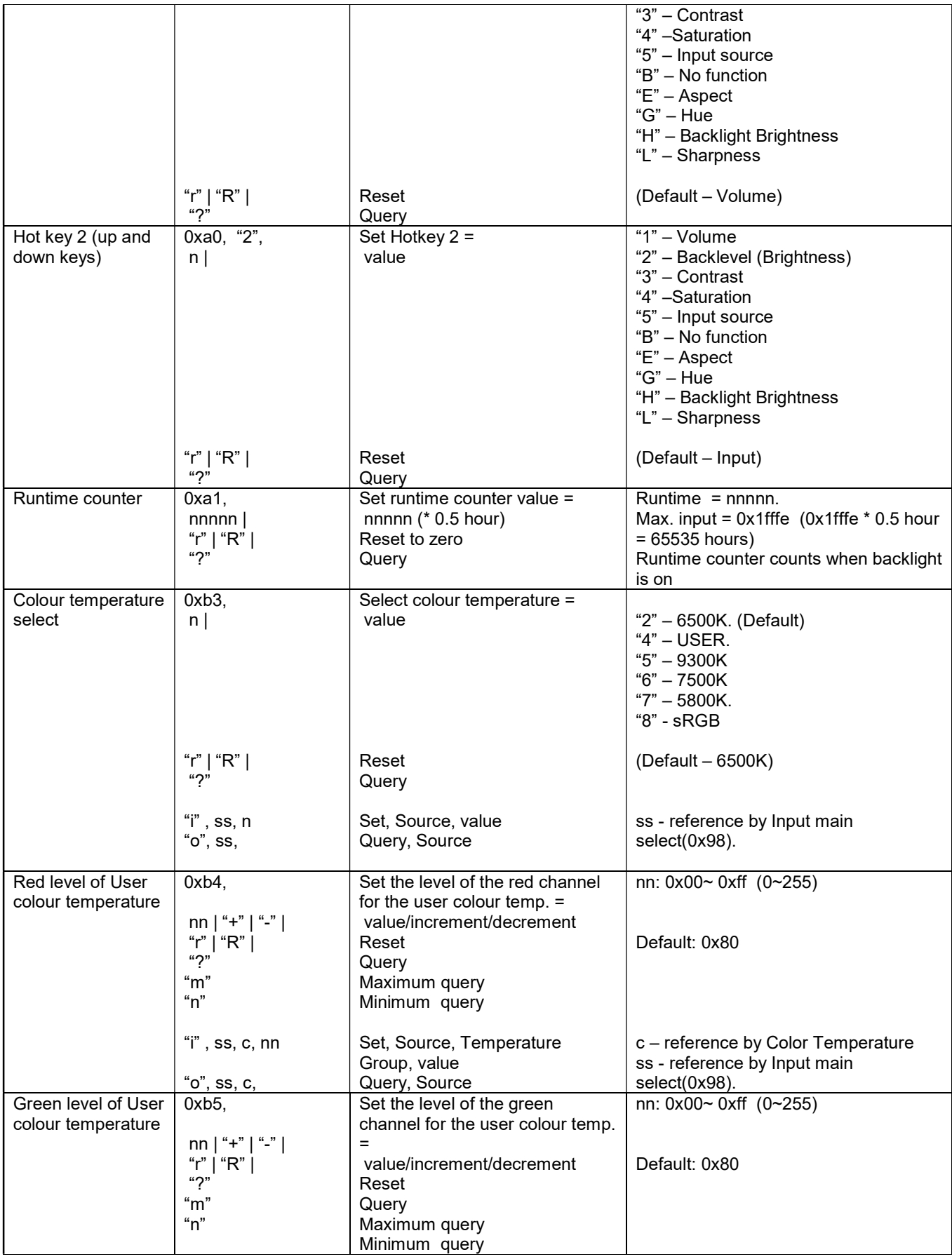

© 2023 Volanti RS-232 – DT v1.60

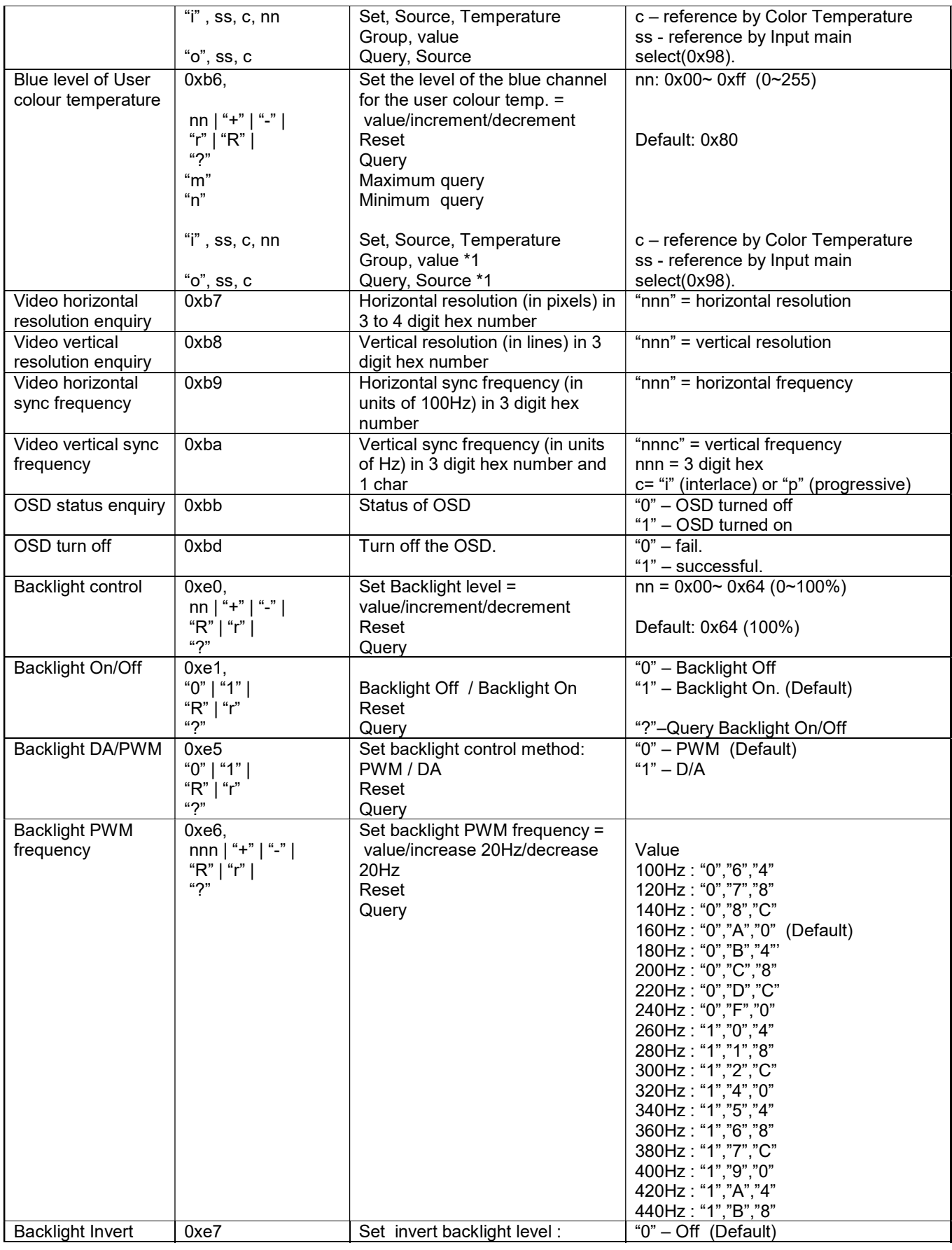

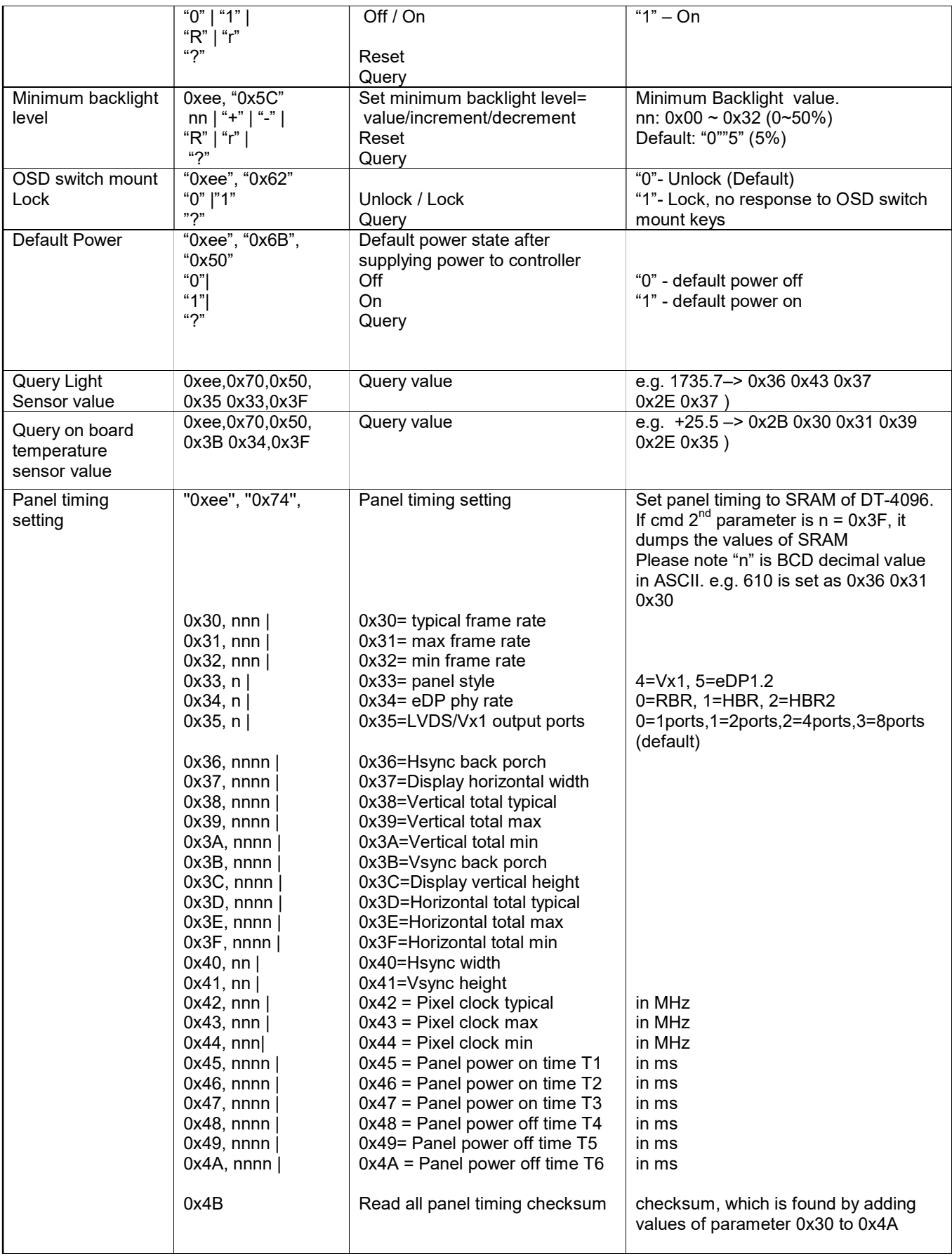

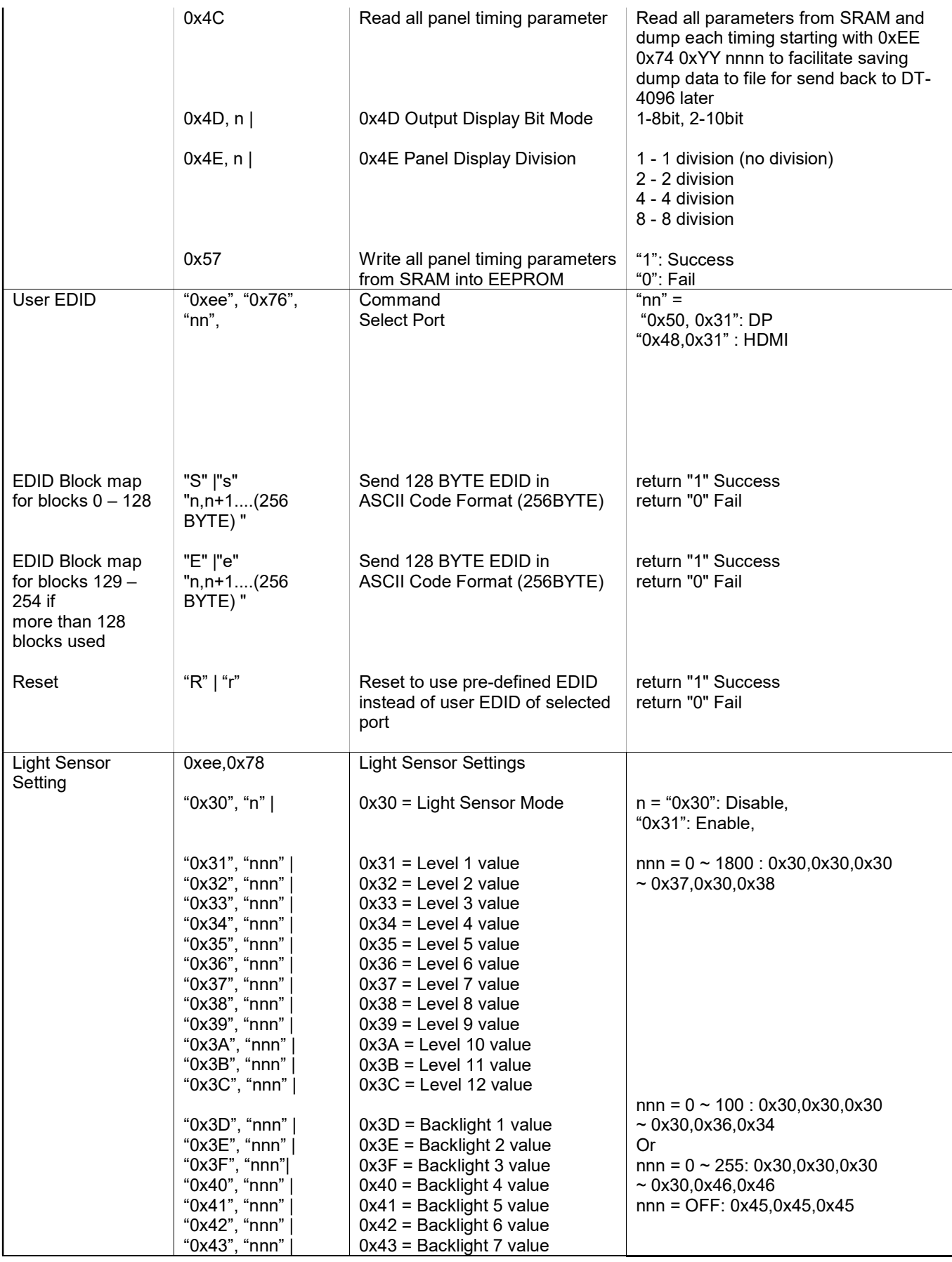

© 2023 Volanti RS-232 – DT v1.60

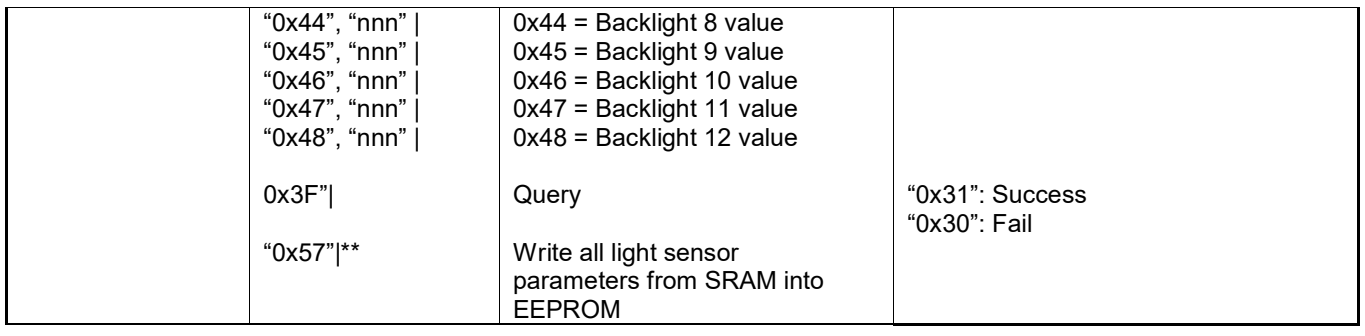

#### **3. Other control**

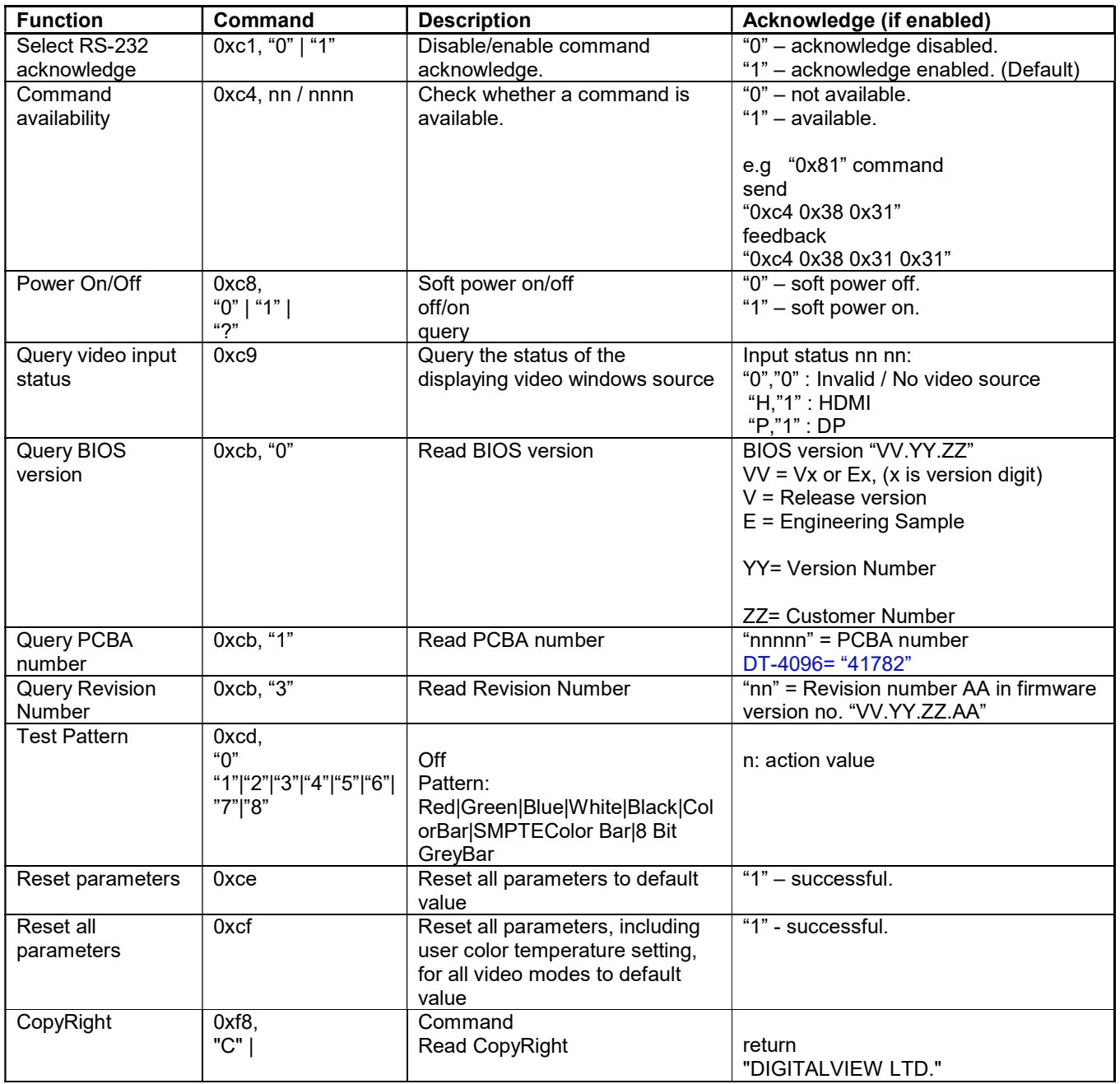

n = 1-byte ascii-coded hex number, e.g., parameter value of 0x1 is represented by "1" (0x31). mn or nn = 2-byte ascii-coded hex number, e.g., parameter value of 0x1e is represented by "1", "e" | "E" (0x31, 0x6e|0x4e).

The RS-232 command strings sent in one time can support up to 380 bytes via CN8 port The RS-232 command string sent in one time can support up to 50 bytes via J1 port.

n = 1-byte ascii-coded hex number, e.g., parameter value of 0x1 is represented by "1" (0x31). mn or nn = 2-byte ascii-coded hex number, e.g., parameter value of 0x1e is represented by "1", "e" | "E" (0x31, 0x6e|0x4e).

Please refer to the ASCII to Hex convert table below.

#### **Hex to ASCII conversion table**

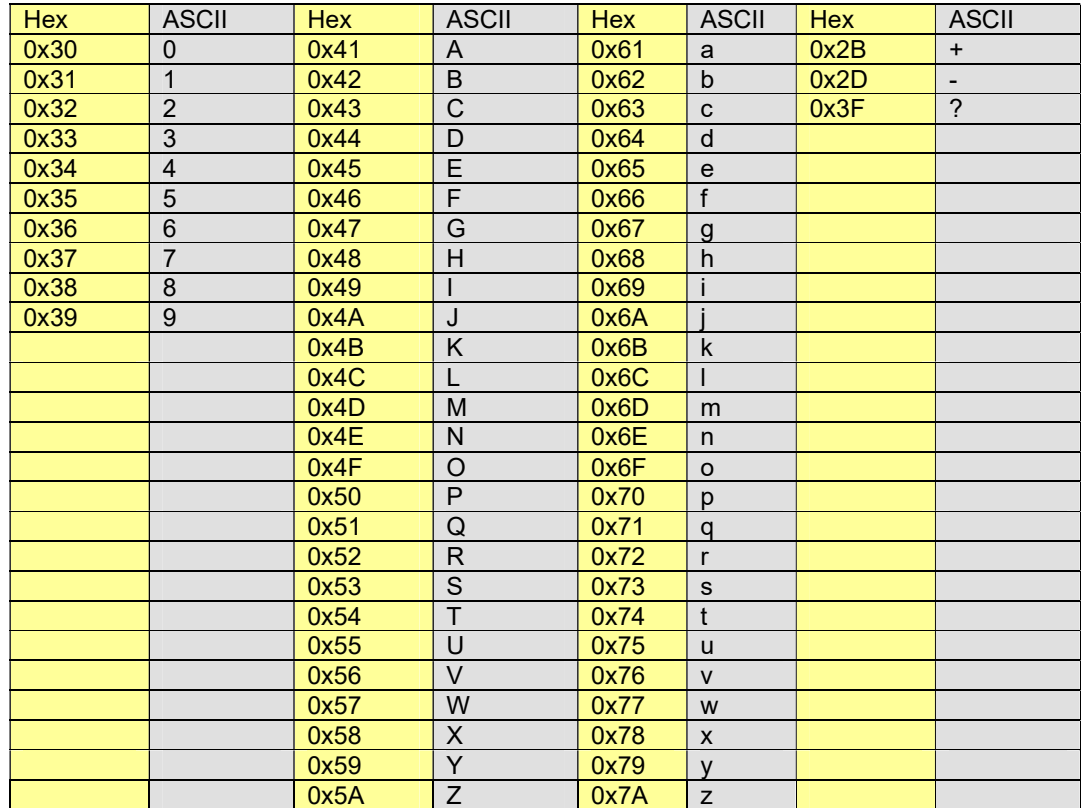

### **DDC/CI support at HDMI & Display port**

This controller supports the following DDC/CI functions at HDMI & Display port :

- Brightness (Backlight brightness)
- Contrast

П

- Color Temperature (6500K/7500K/9300K/sRGB/User)
- Sharpness
- Input Source (HDMI & Displayport)
- Power mode (Power on/off)
- Restore factory defaults (exclude user color temperature, brightness)
- Volume